## 20121213 L2

## **Variante 1: Koordinatenursprung im Bild links unten**

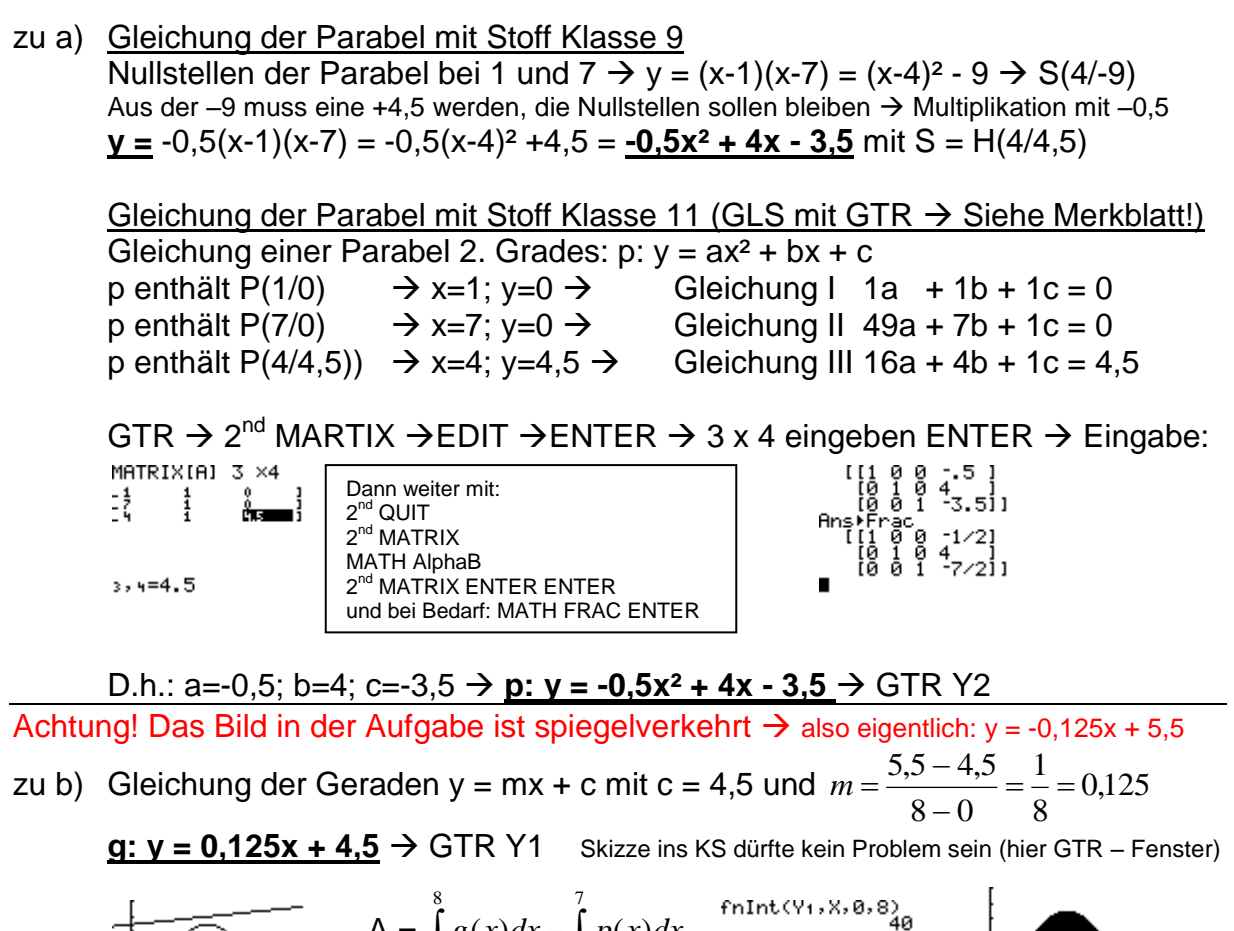

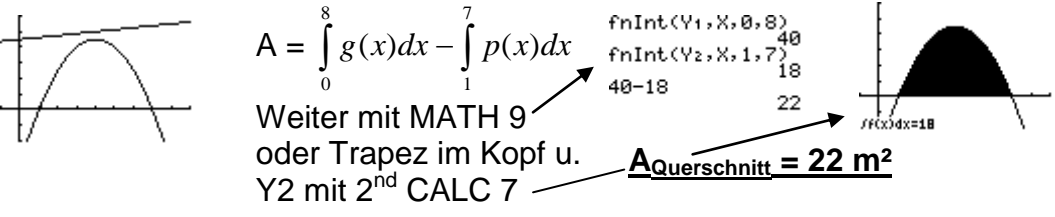

zu c) **V =** 22 m² \* 4 m = **88 m³**

## **Variante 2: Koordinatenursprung in der Mitte unten (y-Achse ist Symmetrieachse der Parabel)**

Andere Funktionen  $\rightarrow$  andere Schaubilder  $\rightarrow$  Gleiche Ergebnisse!

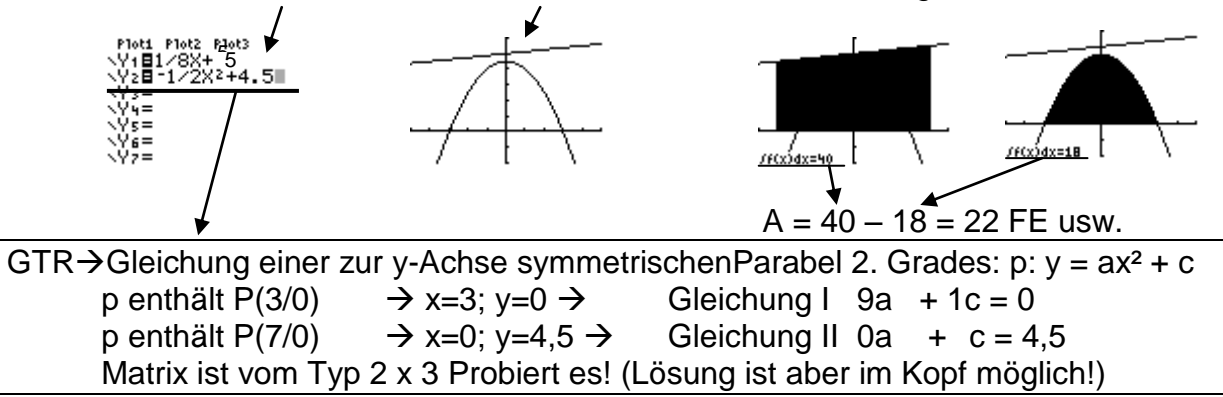